## 1/9/2011 **Exceptions Log NC**

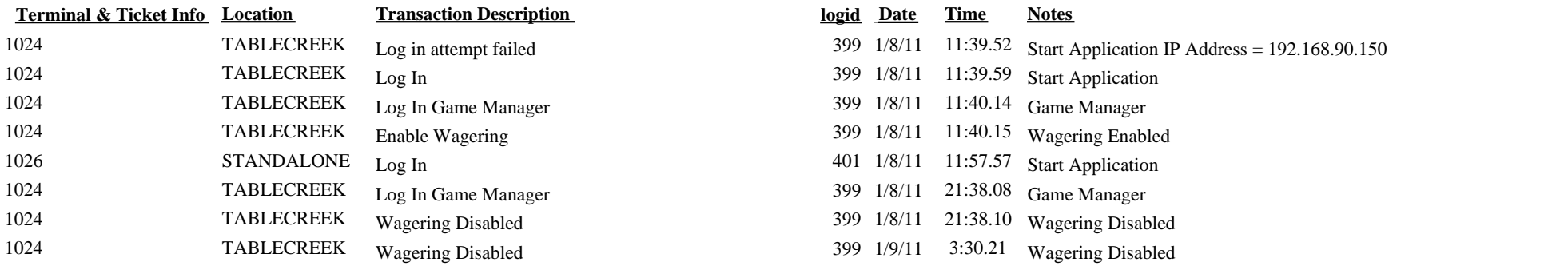

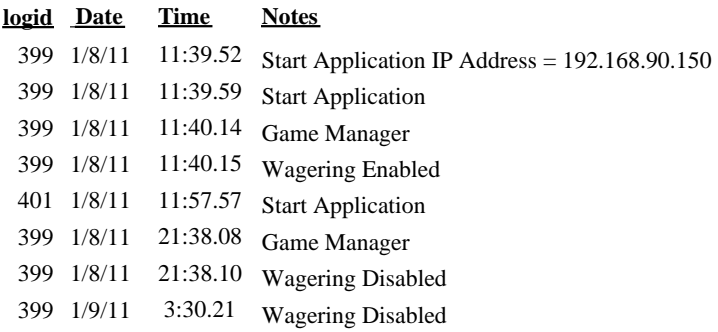